## **FINANCIAL AID AWARD TRANSMITTAL**

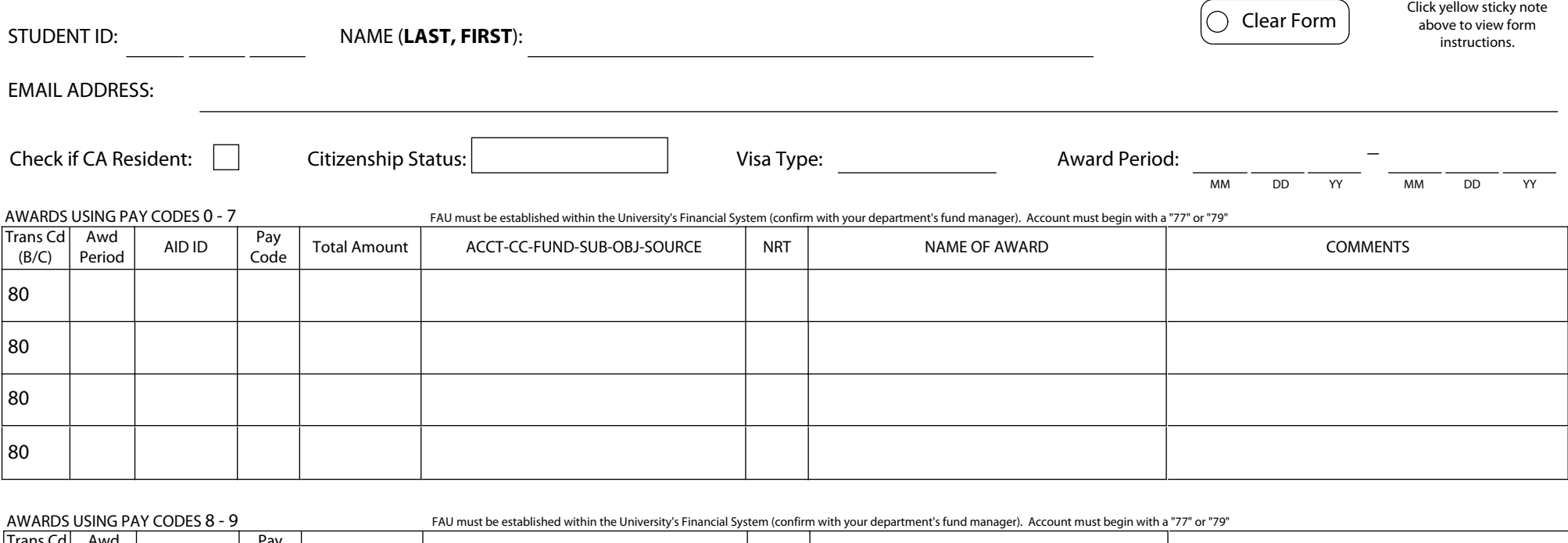

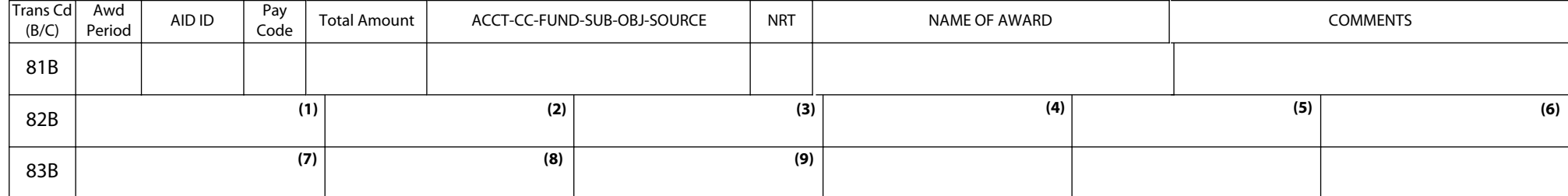

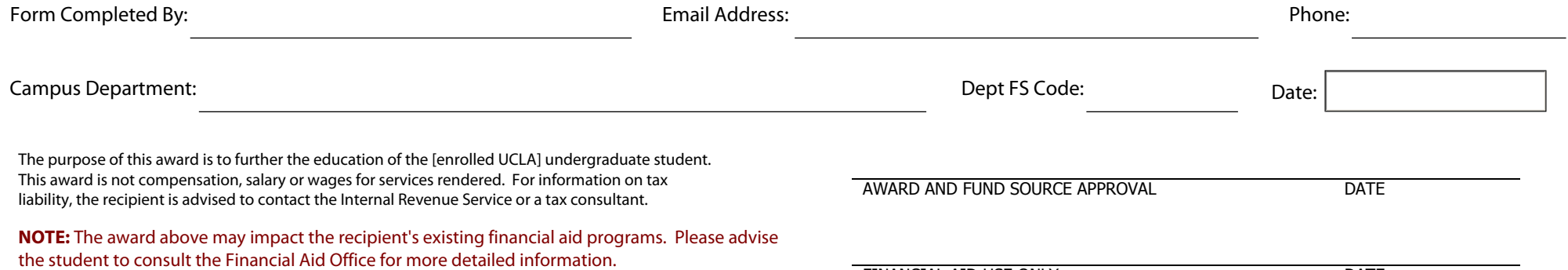

FINANCIAL AID USE ONLY DATE

 $\frac{1}{\sqrt{2}}$